## SAP ABAP table CRMC MOB DEST {CRM Mobile: Maintain RFC Destinations for Mobile Apps}

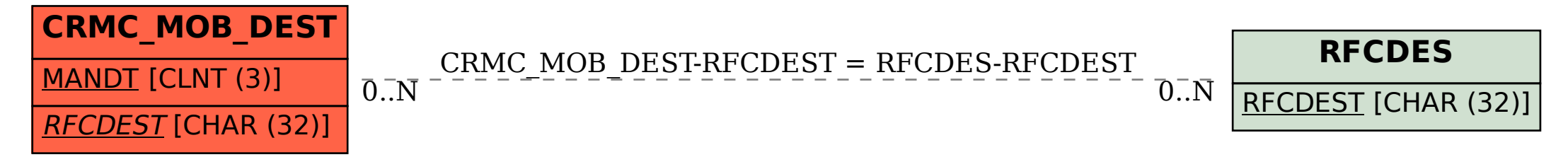